## **Infrastructure - Task #1288**

# **Use only a single method for encoding and decoding URL path elements**

2011-02-03 05:16 - Roger Dahl

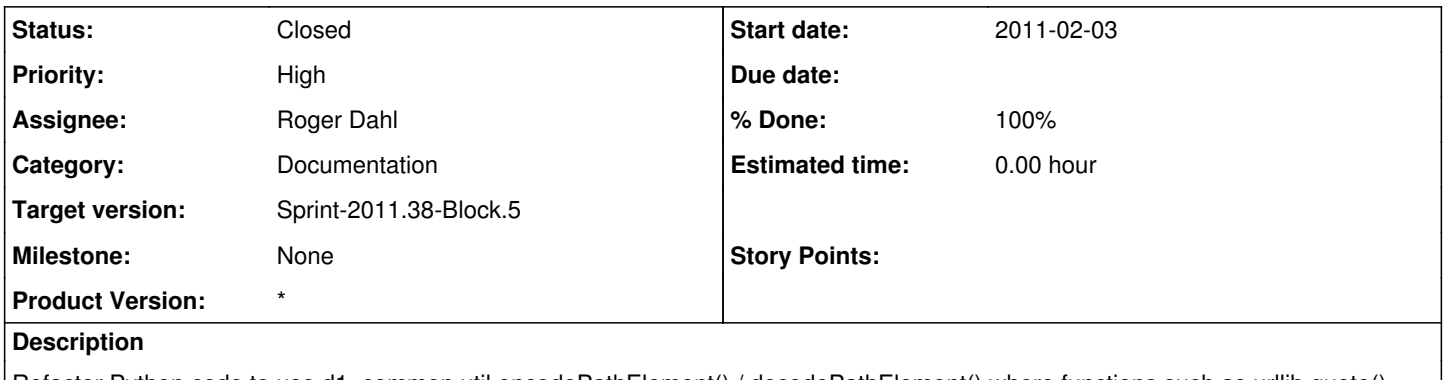

Refactor Python code to use d1\_common.util.encodePathElement() / decodePathElement() where functions such as urllib.quote() are now used.

#### **History**

#### **#1 - 2011-09-09 04:25 - Roger Dahl**

*- Priority changed from Normal to High*

*- Milestone set to None*

### **#2 - 2011-09-20 04:38 - Roger Dahl**

*- Status changed from New to Closed*

*- Target version set to Sprint-2011.38-Block.5*